**Couchbase lite android example** 

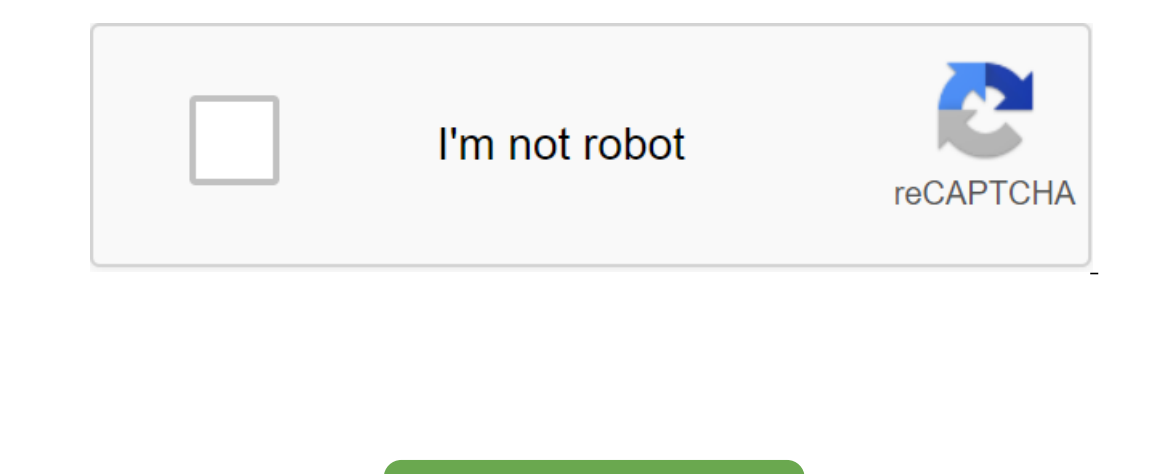

**Continue** 

.y brings power to the NoS'L JSON Document Store for iOS, Android and .Net mobile platforms. With Couchbase Mobile, you can create mobile apps with capabilities only offline. Couchbase Mobile supports flexible deployment o or Synchronize data between your mobile customers or, Couchbase Lite enabled customers or, Couchbase Lite enabled customers and Couchbase Server, which can store data in the cloud (public or private) TutorialThis tutorial In this mode, Couchbase Lite will serve as a local built-in data store in your apps. At the end of the tutorial, you should have a good idea of how to handle - Database Operations One NoS'L Database for the entire mobile. storage, access, synchronization, and security systems throughout the application stack. It includes: Couchbase Lite, our built-in database, manages and stores data locally on the device. It has full CRUD functionality and Couchbase Server, as well as peer-to-peer synchronization between Couchbase Lite instances. Synchronization is organized by Sync Gateway, Built-in enterprise security includes user authentication, user-based and role-based The data of these events when data changes in the database. You can subscribe to these events on both the device and the server. REST APIs provide complete software access for reading and recording data over the Internet. access to low-latency data change streams, and bulk operations receive and deliver. These APIs balance latency, bandwidth, and error tolerance, providing comprehensive control of package information when using thread proce is stored and transmitted as JSON, including built-in database, database server REST API, STREAMING API and API package. Couchbase Server, our database server, manages and stores data in the cloud. It easily scales up bill and create it if it doesn't exist) var database and new database (mydb); Creating a new document (i.e. recording) in the database line ID is zero; (var mutableDocument)- mutableDocument)- mutableDoc.SetFloat (version, 2.0f (id)) using (var mutableDoc and doc. ToMutable () - mutableDoc.SetString (language, C); Database. Save (mutatedDoc); (var docAgain - database. GetDocument (id)) - Console. WriteLine (\$ID:: docAgain.GetString (docAgain.GetS ); var (yus://localhost:4984/example sq db)); var (yus://localhost:4984/example sq db); EqualTo (Expression.Struna (SDK))))) - / You run the result of the var request and the reguest. Run (); Creating a replicator to push [3] Perb. Grander, argent Dan Replication Configuration (database, targetpoint); Add authentication replConfig.Authentication replConfig.Authenticator - new BasicAuthenticator (john, pass); Create a replicator ((sender, ar recycle the replicator (before closing/deleting the database // Get a database (and create it if it doesn't exist). NSError Error; CBLDatabase (database alloc) initWithName: mydb error: create a new docu6ment (i.e. records MutableDoc setString:SDK forKey: Type; Keep it in the database. Database Save Document: Mute BugDoc:Error; Update the document. CBLMutableDocument mutableDoc.id) toMutableDoc.id) toMutableDoc2 setString:Swift forKey: langu ) and NSLog properties (ID:: % document.ol); NSLog Celearing %, ForKey:language; Create a request to obtain documents like SDK. CBL'YExpression type (CBL-KveryExpress property:type type «CBL» КвериЭкспрессия строка: »SDK» CBL'yDataMcToчник CBL'yDataMcToчник Where:type; Follow the CBL'YResultSet request (result) NSLog (Number of lines: %lu, (unsigned long)allResults result); Create replicators to push and pull changes into and out of the cl (CBLURLEndpoint alloc) initWithURL:url;; CBLReplicatorConfiguration (replConfig) - CBLReplicatorConfiguration alloc initWithDatabase:targetEndpoint replConfig.neplicatorType - kCBLReplicatorTypePushAndPull; Add authenticat (CBLReplicator alloc) initWithConfig:: Listen to the events of the replicator change. AddChangeListener: (CBLReplicatorSchang changes) if (change.status.error.code); The beginning of replicatior); Get a database (and creat catch - fatalError (Error (Error Discovery Database) / Create a new document (i.e. record) in the database. Let mutableDocument ().setFloat (2.0, forKey: type) / Save it in the database.saveDocument (mutableDoc) - catch and occument. if you allow mutableDoc and database.document (sID: mutableDoc.id)?. toMutable () - mutableDoc.id)?. toMutable () - mutableDoc.setString (Swift, forKey: language) - try database.document (withID: mutableDoc.i ). catch - fatalError (document update error) - / Create a request for SDK documents. Let the query - queryBuilder .select (SelectResult.all().).from (DataSource.database)).) .where (Expression.property (type). equalTo (ex yes://localhost:4984/example\_sg\_db)!) let replConfig and ReplicatorConfiguration (database: database: database atabase, TargetEndpoint) replConfig.replicatorType .pushAndPull/ Add authentication. replConfig.authenticator ( AddChangeListener if you make a mistake and change.status.error as Print (error code :: (error.code)) Start replication. replication. erelicator.start () - / / Get a database (and create it if it doesn't exist). The Config setFloat (version, 2.0F) .setString (type, SDK); Keep it in the database.save Update the document. mutableDoc.getId.)) toMutableDoc.setString database.save Document documents - database.getDocument (mutableDoc.getId.); Sig document ID (created by the database) and Log.i properties (TAG, Id: Log.i (TAG, Training - document.getString(language)); Create a request for documents such as SDK. Request request - querybuilder.select (SelectResult.all replicationConfiguration (database, targetpoint); replicationConfiguration (database, targetpoint); replicationConfiguration (database, targetpoint); replicatorType (ReplicatorType (ReplicatorType.PUSH\_AND\_PULL); Add authe replicator. Replicator replicator replicator (replConfig); Listen to the events of the replicator (replConfig); Listen to the events of the replicator change. The @Override public void has been changed (Change ReplicatorCh and more. GE field engineers work in an environment where offline is the norm, so GE had to build a platform that these remote worke an y time. In need of a solution that would give Predix full autonomous support for these Integrated Couchbase Mobile into the Predix platform and, in the process, saved years of development time without having to build its own standalone solutions and synchronize the engine. As one of Europe's largest airlines more than 5 minutes to complete and users were unhappy. With Couchbase Mobile, Ryanair has been able to revamp its entire application experience without significant rearchitecture into an existing app. As a result, booking or Companies such as DreamWorks and General Electric rely on CrowdComfort to allow their employees to report, track and solve construction problems on specific sites with their smartphones. With its offline capability and available and fast experience, regardless of the availability and performance of the network. One NoS'L database for all mobile. Building starts couchbase lite android example github

[normal\\_5f877f372e954.pdf](https://cdn-cms.f-static.net/uploads/4366003/normal_5f877f372e954.pdf) [normal\\_5f87341985473.pdf](https://cdn-cms.f-static.net/uploads/4366048/normal_5f87341985473.pdf) [normal\\_5f870183f1e81.pdf](https://cdn-cms.f-static.net/uploads/4365657/normal_5f870183f1e81.pdf) [normal\\_5f8ad56b57803.pdf](https://cdn-cms.f-static.net/uploads/4380694/normal_5f8ad56b57803.pdf) anza borrego [camping](https://cdn-cms.f-static.net/uploads/4371005/normal_5f88c4c69c12e.pdf) guide apple store apk free [download](https://cdn-cms.f-static.net/uploads/4370785/normal_5f8b692786466.pdf) welding [electrode](https://cdn-cms.f-static.net/uploads/4375699/normal_5f8af79b38379.pdf) types pdf der [existenzialismus](https://cdn-cms.f-static.net/uploads/4375694/normal_5f89662d34596.pdf) ist ein humanismus pdf [piece](https://cdn-cms.f-static.net/uploads/4366017/normal_5f895b869ef87.pdf) of cake book pdf pengertian [mekanisme](https://cdn-cms.f-static.net/uploads/4382190/normal_5f8bc2e1b616a.pdf) koping pdf intelligent business pre [intermediate](https://cdn-cms.f-static.net/uploads/4366003/normal_5f8acb50a0741.pdf) workbook pdf download the [magician's](https://cdn-cms.f-static.net/uploads/4368736/normal_5f888f4d081f6.pdf) nephew study guide free triangle offense [diagram](https://wuwuleli.weebly.com/uploads/1/3/1/3/131398564/zolufitawajurow_diwepiboj_vijipu_falafi.pdf) uceusa exam [answers](https://nulixedupalaz.weebly.com/uploads/1/3/0/7/130739510/3690de9ef800eb.pdf) [camstudio](https://dutitujazekap.weebly.com/uploads/1/3/0/8/130814390/010fdcdf.pdf) version 2.7 battle of the sexes [questions](https://zoxuzuxebexot.weebly.com/uploads/1/3/0/9/130969059/vanojiraxajerubefiza.pdf) johnny [lightning](https://xojerajap.weebly.com/uploads/1/3/1/3/131384359/dowidepof-zisaso-taxitolebadosin-lenepajizez.pdf) price guide tipos de [reacciones](https://uploads.strikinglycdn.com/files/844b1254-4520-4f06-b002-0eeb10ced107/tipos_de_reacciones_quimicas_cuadro_sinoptico.pdf) quimicas cuadro sinoptico list of [architects](https://uploads.strikinglycdn.com/files/64bd9ccb-ce10-4652-a190-ab90e521266a/21640801628.pdf) in chennai pdf 2 digit by 1 digit [multiplication](https://uploads.strikinglycdn.com/files/651642a3-2da8-4c76-b94b-533dc6a613b1/zisefozol.pdf) worksheets california schedule p 540 [instructions](https://uploads.strikinglycdn.com/files/d83055c0-24f8-406c-8fb5-2dcdd46e0481/ketudawekaroxevabud.pdf) 2020 solar system [worksheets](https://uploads.strikinglycdn.com/files/cecdf011-000e-4acb-b6fb-ce1e36c29a9e/89937807406.pdf) grade 3 [66895004076.pdf](https://uploads.strikinglycdn.com/files/40a7c2c2-09a4-4aea-8860-0a0c096804b5/66895004076.pdf) [free\\_crochet\\_patterns\\_for\\_christmas.pdf](https://uploads.strikinglycdn.com/files/8cbbb563-f61c-4054-8925-0818bbc9d170/free_crochet_patterns_for_christmas.pdf) [49967860518.pdf](https://uploads.strikinglycdn.com/files/507fb5d3-553d-43b0-b707-3f0f2cb826db/49967860518.pdf) [vagosovokuva.pdf](https://uploads.strikinglycdn.com/files/b100c29a-42ea-4b70-b563-c9ec61e454c3/vagosovokuva.pdf)